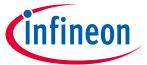

# DC Shield TLE9562-3QX

### **About this document**

#### Scope and purpose

This user manual describes the BLDC shield with the TLE9562-3QX. This document provides detailed information on the board's content, layout and use. It should be used in conjunction with the TLE9562-3QX datasheet, which contains full technical details on the device specification and operation.

#### Intended audience

This document is intended for users who develop applications with the TLE956x family.

### **Table of contents**

| Abou  | About this document                                   |    |  |  |  |
|-------|-------------------------------------------------------|----|--|--|--|
| Table |                                                       |    |  |  |  |
| 1     | Introduction                                          | 1  |  |  |  |
| 2     | Hardware description                                  | 3  |  |  |  |
| 2.1   | Hardware                                              |    |  |  |  |
| 2.2   | Schematic                                             | 7  |  |  |  |
| 2.3   | Layers                                                | 10 |  |  |  |
| 2.4   | Bill of Material of the TLE9562-3QX                   | 12 |  |  |  |
| 3     | Start and uIO stick programmation                     | 13 |  |  |  |
| 3.1   | Download the Graphic User Interface for the uIO stick | 13 |  |  |  |
| 3.1.1 | Download from MyICP                                   | 13 |  |  |  |
| 3.1.2 | Download from the Infineon Toolbox                    | 13 |  |  |  |
| 3.2   | Configuration Wizard for TLE9562-3QX                  | 14 |  |  |  |
| 4     | Config Wizard - Control tabs                          | 15 |  |  |  |
| 4.1   | SBC                                                   | 15 |  |  |  |
| 4.2   | Bridge Driver                                         | 19 |  |  |  |
| 5     | Revision history                                      | 21 |  |  |  |

#### 1 Introduction

- 2 The TLE9652-3QX evalutaion board is intended to provide a simple and easy-to-use tool for getting familiar with the device features and for first application tests. The evaluation board consists of a uIOstick,
  - a TLE9652-3QX board.
- 3 The uIO-stick is the interface between the PC and the application board such as the TLE9562-3QX. The TLE9562-3QX SPI communication is emulated by the uIO-stick, which is controlled by the PC software.

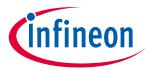

4 The board of the TLE9562-3QX has a connector for the uIO-stick, connectors for the power supply, three connector for the motor output. And an active reverse battery protection with IPZ40N4S5L-2R8.

Figure 1 TLE9562-3QX evaluation Board concept

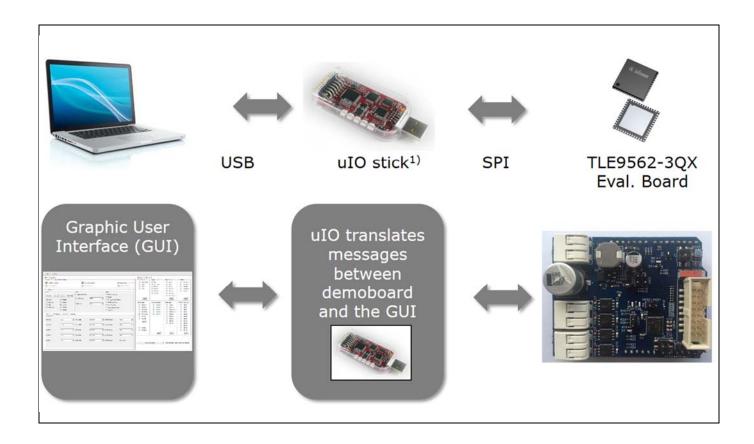

2 of 22

<sup>&</sup>lt;sup>1)</sup> The uIO stick must be ordered separately – SP001215532 Details about the uIO stick can be found hear: <a href="https://www.hitex.com/uIO">www.hitex.com/uIO</a>

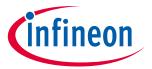

# 2 Hardware description

### 2.1 Hardware

The TLE9562-3QX evaluation board is designed to be compatible with the uIO-stick. The uIO-stick plugs into the TLE9562-3QX main board via a 16-pin header, and allows an easy interface to the microcontroller via USB for SPI communication.

Figure 2 TLE9562-3QX evaluation board

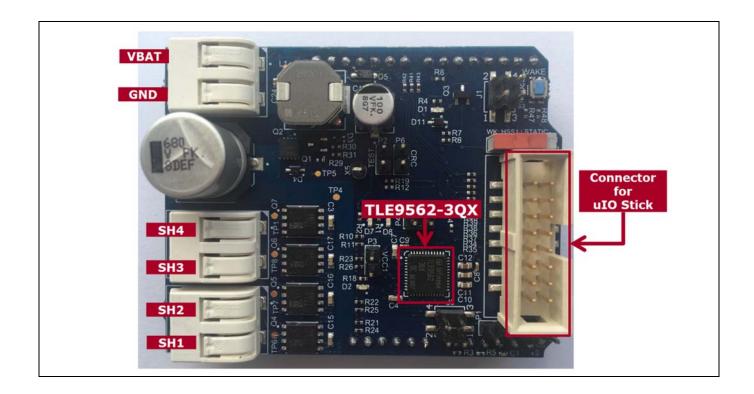

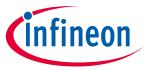

Figure 3 TLE9562-3QX evaluation board

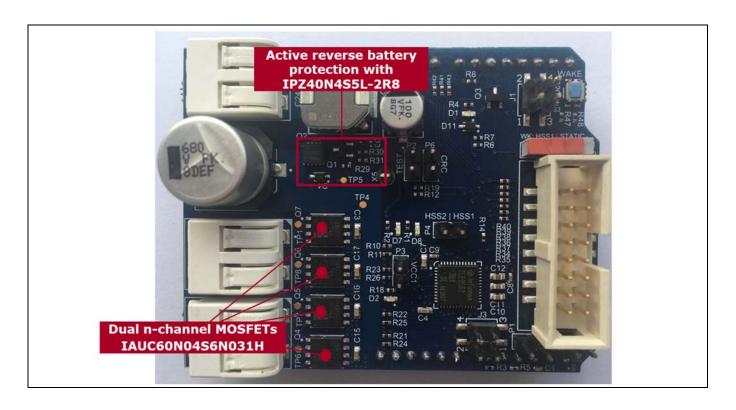

Figure 4 TLE9562-3QX evaluation board: Jumper settings

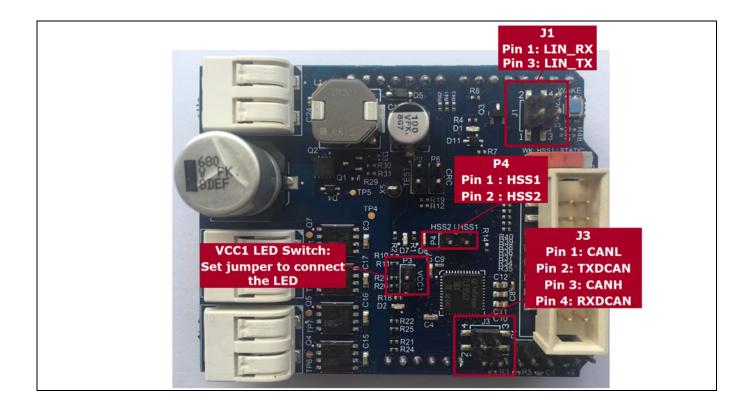

4 of 22

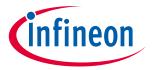

Figure 5 TLE9562-3QX evaluation board: Jumper settlings and switches

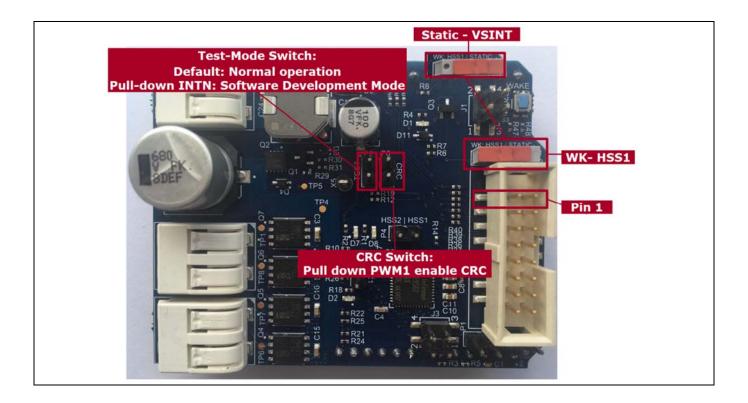

- Test-Mode Switch: Software Development Mode is a dedicated SBC configuration especially useful for software development. The Watchdog is enabled in Software Development Mode as default state.
- CRC: The SPI interface includes also 8 Bits used for Cyclic Redundancy Check (CRC) to ensure data integrity on sent or received SPI command.

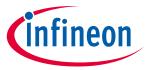

Figure 6 TLE9562-3QX evaluation board: Arduino connectors 1/2

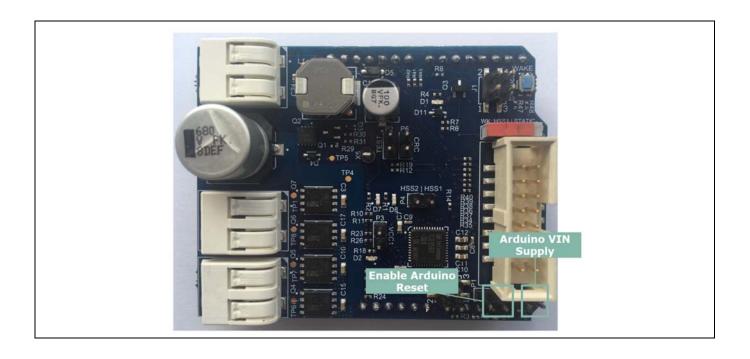

Figure 7 TLE9562-3QX evaluation board: Arduino connectors 2/2

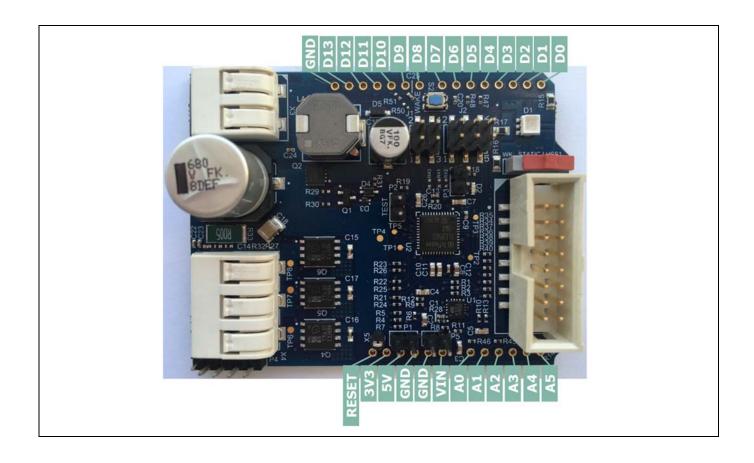

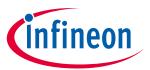

## 2.2 Schematic

Figure 8 Schematic 1/3

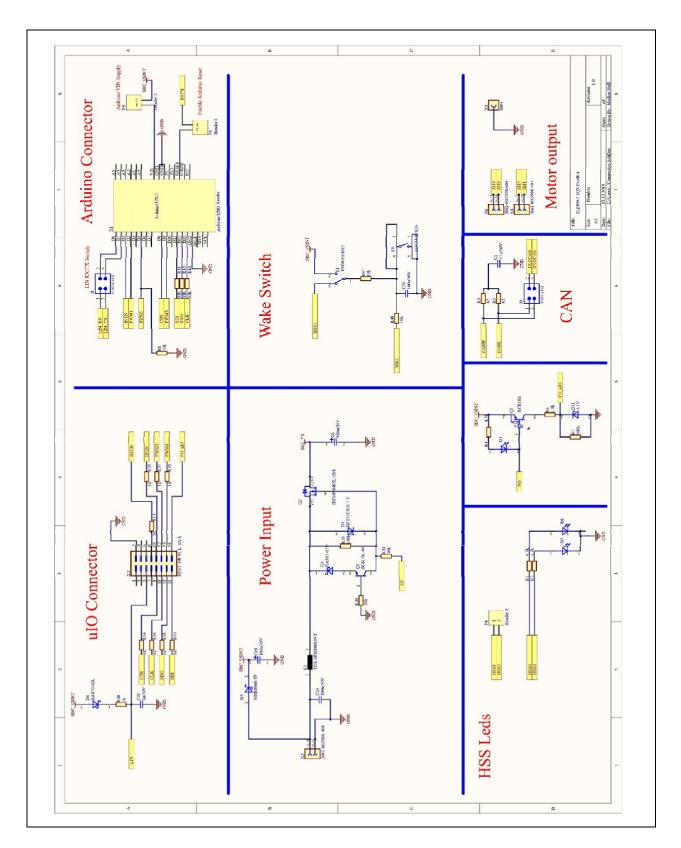

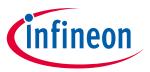

Figure 9 Schematic 2/3

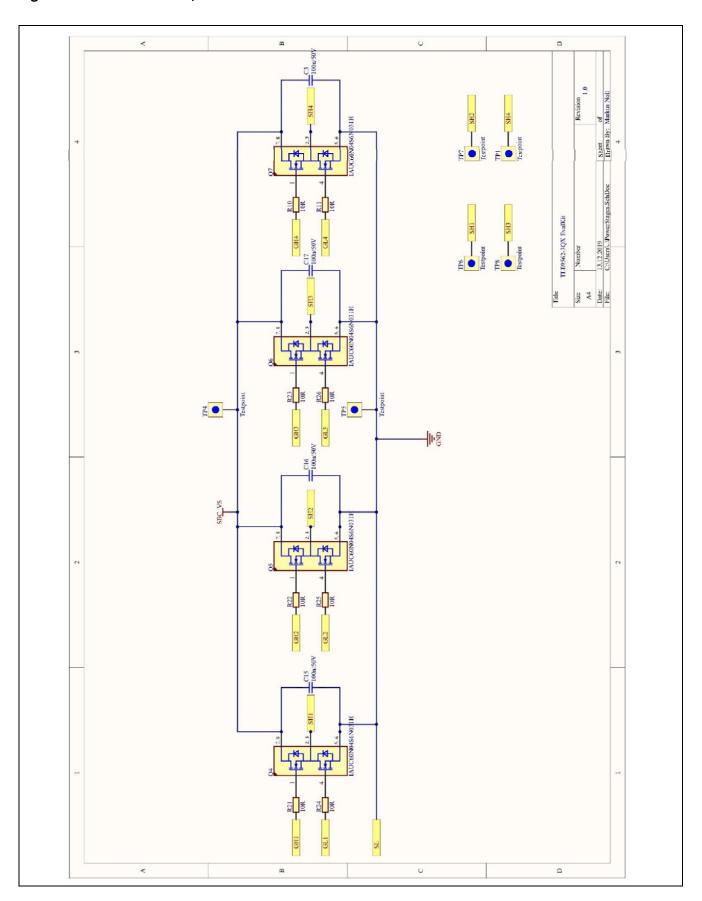

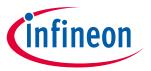

Figure 10 Schematic 3/3

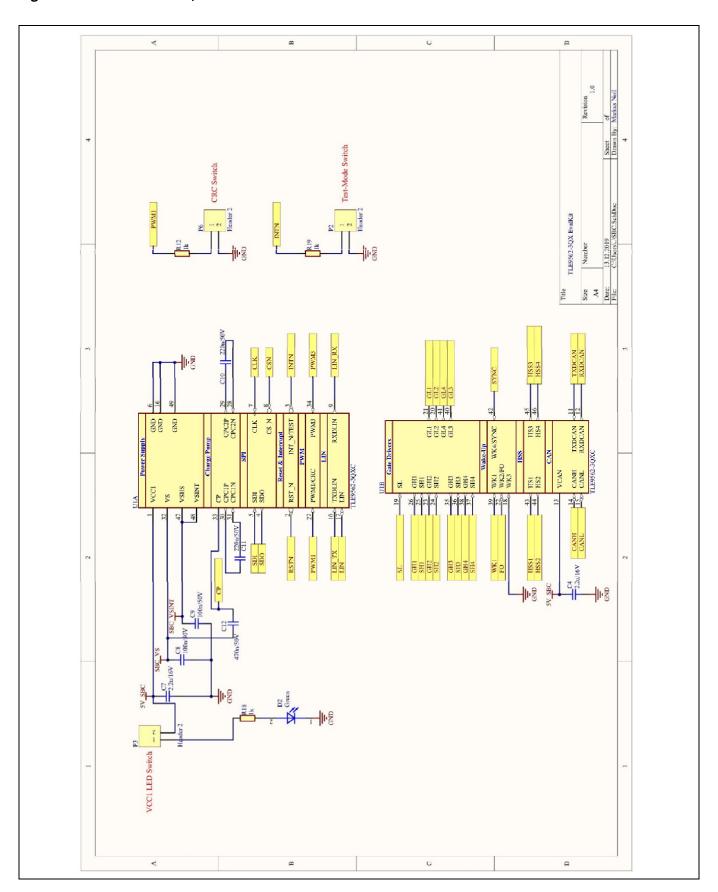

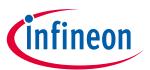

## 2.3 Layers

Figure 11 Top layer with overlay

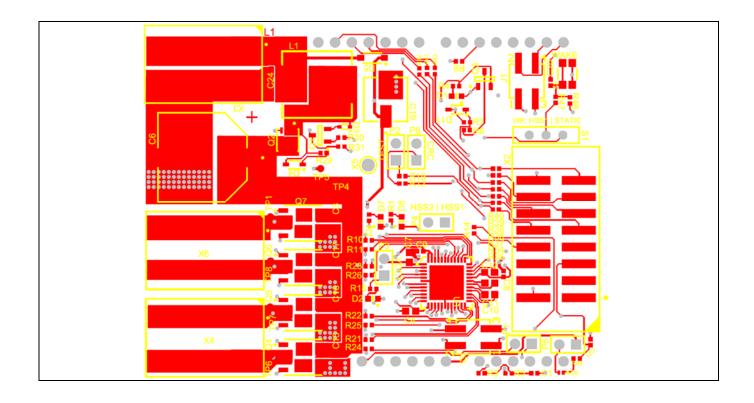

10 of 22

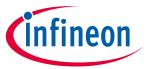

Figure 12 Bottom layer with overlay

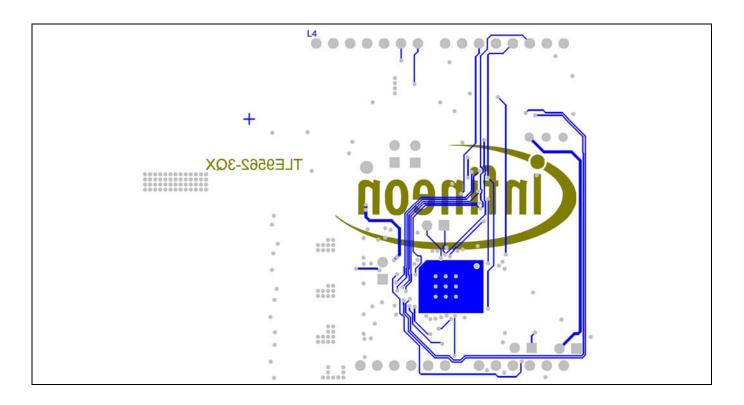

Figure 13 Inner layer - GND

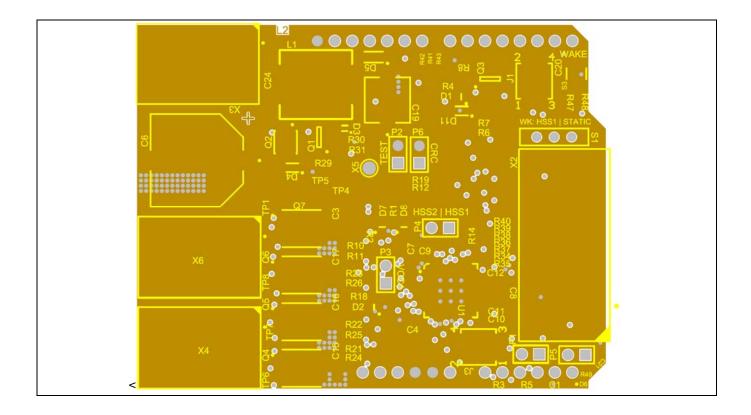

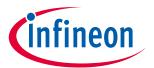

#### Bill of Material of the TLE9562-3QX 2.4

Figure 14 TLE9562-3QX - Section of Bill of Material (BOM)

| Designator                                 | Comment                                                                                                    | Manufacturer                 | Description                                                                            | Quantity |
|--------------------------------------------|----------------------------------------------------------------------------------------------------|------------------------------|----------------------------------------------------------------------------------------|----------|
| J1, J3                                     | 61000421121                                                                                                    |                              | SMT Vertical Pin Header WR-PHD, Pitch 2.54 mm, Dual Row,                               |          |
| 11,13                                      | 61000421121                                                                                                    |                              | 4 pins                                                                                 | 2        |
| L1                                         | TDK SPM10065VT                                                                                                    |                              |                                                                                        | 1        |
| P1, P2, P3, P4, P5, P6                     | Header 2                                                                                                    |                              | Header, 2-Pin                                                                          | 6        |
| S1                                         | 450301014042                                                                                                    |                              | WS-SLTV THT Mini Slide Switch, Opposite Side Connection,<br>SPDT                       | 1        |
| S3                                         | 434153017835                                                                                                    |                              | WS-TASV J-Bend SMT Tact Switch 3.5x2.9mm, height 1.7mm,<br>350gf                       | 1        |
| TP1, TP4, TP5, TP6,<br>TP7, TP8            | Testpoint                                                                                                    |                              |                                                                                        | 6        |
| C3, C15, C16, C17                          | 100n/50V                                                                                                    | AVX                          | Surface Mount Ceramic Capacitor Automotive Grade                                       | 4        |
| D4                                         | BZT52C12S-7-F                                                                                                    | Diodes Incorporated          | Surface Mount Zener Diode                                                              | 1        |
| D3                                         | BASS2-02V                                                                                                    | Infineon Technologies        | Silicon Schottky Diode                                                                 | 1        |
| D6                                         | BAS70-02L                                                                                                    | Infineon Technologies        | Silicon Schottky Diode                                                                 | 1        |
| Q1                                         | BC817K-40                                                                                                    | Infineon Technologies        | NPN Silicon AF Transistor                                                              | 1        |
| Q2                                         | IPZ40N04S5L-2R8                                                                                                    | Infineon Technologies        | OptiMOS-5 N-Channel Enhancement Mode Power-<br>Transistor, VDS 40V, ID 40A             | 1        |
| Q3                                         | bjt_pnp_1b2e3c_3p_10k                                                                                                    | Infineon Technologies        | PNP Silicon Digital Transistor                                                         | 1        |
| Q4, Q5, Q6, Q7                             | IAUC60N04S6N031H                                                                                                    | Infineon Technologies        | Priv Silicon Digital Halisistor                                                        | 4        |
| U1                                         | TLE9562-3QXC                                                                                                    | Infineon Technologies        | Bridge SBC Family, PLGM                                                                | 1        |
| X5                                         | 5001                                                                                                    | Keystone Electronics Corp.   | Test Point THT, Black                                                                  | 1        |
| D5                                         | MBR0560-TP                                                                                                    | Micro Commercial Components  | Schottky Rectifier, 0.5A/60V                                                           | 1        |
| D1, D7, D8                                 | d_led_a                                                                                                    | OSRAM Opto Semiconductors    | Surface Mount LED, Super Red, 630nm                                                    | 3        |
| D2                                         | Green                                                                                                    | OSRAM Opto Semiconductors    | Surface Mount LED, Green, 570nm                                                        | 1        |
| C6                                         | 680u/35V                                                                                                    | Panasonic                    | Aluminum Electrolytic Capacitors                                                       | 1        |
| C19                                        | 100u/35V                                                                                                    | Panasonic                    | Surface Mount Aluminium Electrolytic Capacitor                                         | 1        |
| X2                                         | HTST-108-01-L-DVÂ                                                                                                    | Samtec                       | SMT, .025" Shrouded SQ POST IDC Headers , 2.54mm pitch,<br>16-pin Vertical, Double row | 1        |
| C1                                         | 4.7n/50V                                                                                                    | TDK Corporation              | Chip Multilayer Ceramic Capacitor for General Purpose                                  | 1        |
| C4, C7                                     | 2.2u/16V                                                                                                    | TDK Corporation              | Multilayer Ceramic Chip Capacitor, Automotive Grade, Soft<br>Termination               |          |
| C8, C9, C20, C24                           | 100n/50V                                                                                                    | TDK Corporation              | Chip Multilayer Ceramic Capacitor for General Purpose                                  | 2        |
| C10, C11                                   | 220n/50V                                                                                                    | TDK Corporation              | Multilayer Ceramic Chip Capacitor, Automotive Grade, Soft                              | 4        |
| C12                                        | 470n/50V                                                                                                    | TDK Corporation              | Termination  Multilayer Ceramic Chip Capacitor, Automotive Grade, Soft Termination     | 1        |
| C21                                        | 1n/50V                                                                                                    | TDK Corporation              | Chip Multilayer Ceramic Capacitor for General Purpose                                  | ,        |
| R1, R2, R4                                 | 4.7k                                                                                                    | Vishay                       | Standard Thick Film Chip Resistor                                                      | 3        |
| R3, R5                                     | 62                                                                                                    | Vishay                       | Standard Trick Film Chip Resistor                                                      | 2        |
| R6                                         | 1.3k                                                                                                    | Vishay                       | Standard Thick Film Chip Resistor                                                      | 1        |
| R7, R29                                    | 100k                                                                                                    | Vishay                       | Standard Thick Film Chip Resistor                                                      | 2        |
| R8, R30, R31, R47,                         | The state of the state of the s |                              | Lat 1921 propress year sporeographics                                                  | - 4      |
| R48                                        | 10k                                                                                                    | Vishay                       | Standard Thick Film Chip Resistor                                                      | 5        |
| R10, R11, R21, R22,<br>R23, R24, R25, R26  | 10R                                                                                                    | Vishay                       | Standard Thick Film Chip Resistor                                                      | 8        |
| R12, R14, R18, R19,<br>R34, R35, R36, R37, | 1k                                                                                                    | Vishay                       | Standard Thick Film Chip Resistor                                                      | 12       |
| R41, R42, R43                              | 33R                                                                                                    | Vishay                       | Standard Thick Film Chip Resistor                                                      | 12       |
| D11                                        | 5.1V                                                                                                    | Vishay General Semiconductor | Small Signal Zener Diode, GDZ-G-Series / 5.1V                                          | 1        |
| X3, X4, X6                                 | 2061-602/998-404                                                                                                    | WAGO                         | SMD PCB Terminal block with Push-Buttons, with 6mm Pin<br>Spacing, 2-pole              | 3        |

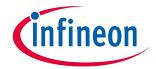

## 3 Start and uIO stick programmation

The uIO stick requires a firmware supporting the GUI (Graphic user interface)

## 3.1 Download the Graphic User Interface for the uIO stick

The TLE9210x gate driver setting tool can be either downloaded from Infineons's MyICP upon access request or from the Infinon Tool Box (not yet possible by the generation of the user manual).

## 3.1.1 Download from MyICP

The GUI for the Motor System IC can be downloaded upon request to <a href="Motorcontrolsolutions@infineon.com">Motorcontrolsolutions@infineon.com</a> Once the .zip file is locally extracted, start: **ConfigWizard.exe** (in the application subfolder) and click on the icon for **TLE9562.** 

Figure 15 Start of the GUI after download from MyICP

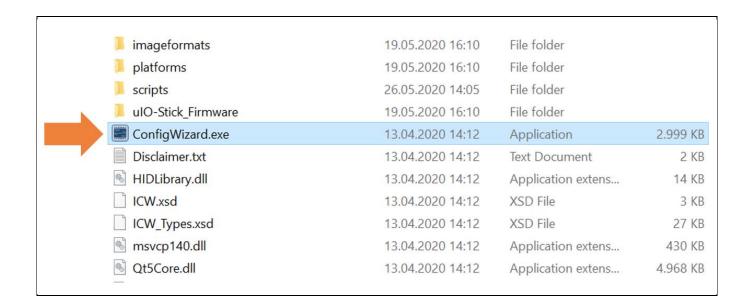

#### 3.1.2 Download from the Infineon Toolbox

The GUI is installed the Infineon Toolbox following the steps below:

- 1. Go to: www.infineon.com/toolbox
- 2. Follow the instructions provided on the toolbox installation webpage. Also see the "Download Getting Started Infineon Toolbox Guide" link for des additional user information
- 3. Launch the Infineon Toolbox on your PC:
- 4. Select Manage Tools
- 5. Search and install the tool: Config Wizard for Motor System IC
- 6. Start the Config Wizard for Motor System IC
- 7. Click on **TLE9562**

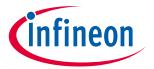

## 3.2 Configuration Wizard for TLE9562-3QX

The first utilization of the uIO stick in combination of the GUI for the TLE9562 requires the programmation of the uIO stick:

- 1. Connect the uIO stick to the USB port
- 2. Menu Extra
- 3. Update uIO
- 4. Click Yes (refer Figure 16)

Figure 16 Updating the uIO

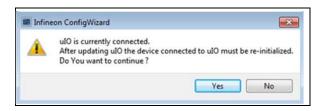

**5.** Select uIO.V222.hex and open (the valid version at the creation time of the document)

### 3.2 Load TLE9562 presettings

Presettings for the gate driver can be loaded:

### File → Load → TLE9562\_ConfigWizard\_Presettings\_2020\_06\_25\_1.icwp

- The charge pump is activated
- The active gate control and the postcharge are activated
- The gate driver currents for the active and freewheeling MOSFETs are pre-configured

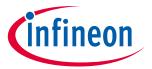

# 4 Config Wizard - Control tabs

Figure 17 The two main tabs SBC, Bridge Driver

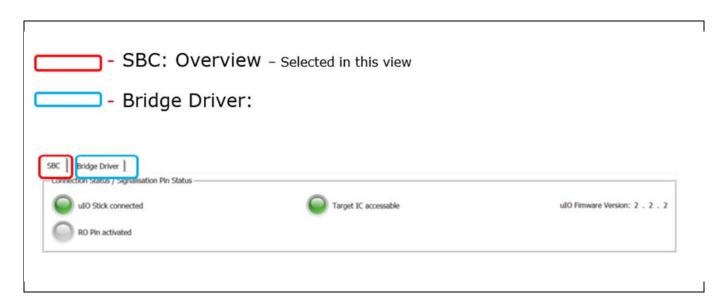

## 4.1 SBC

Figure 18 Connection Status/ Signaling Pin Status

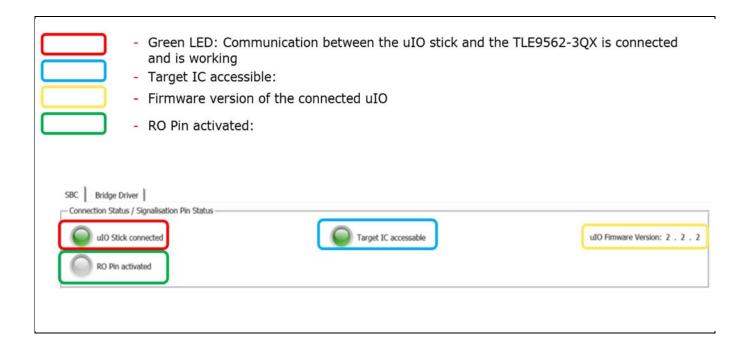

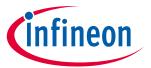

Figure 19 Overview of the SBC tab

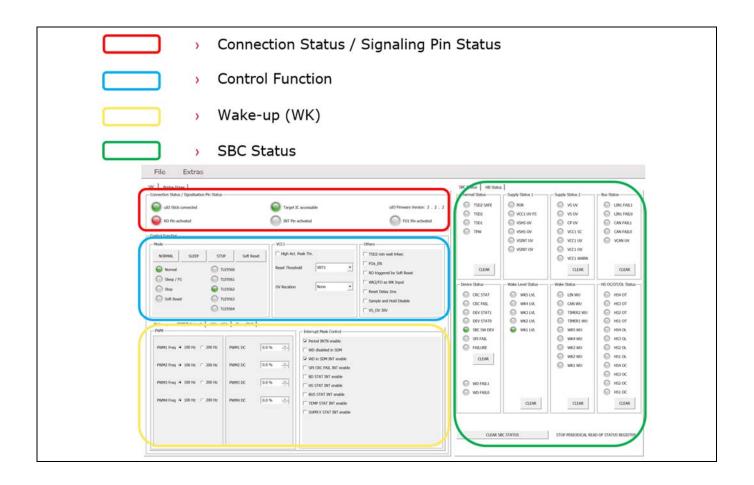

Figure 20 SBC: Control functions

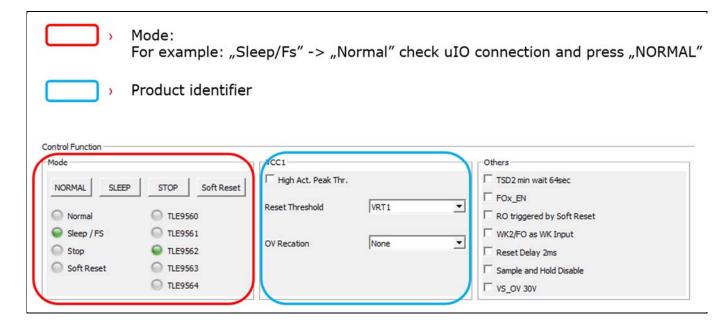

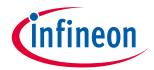

Figure 21 SBC: Wake-up, PWM/Interrupt, HS1 - HS4, Timer /BUS

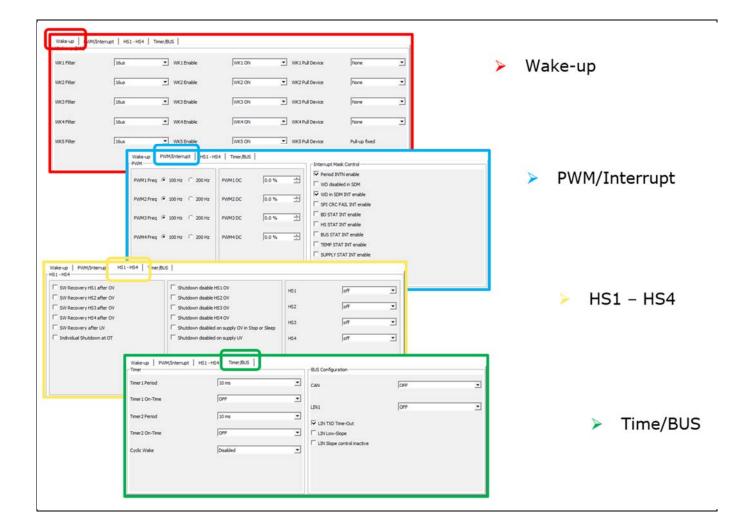

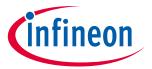

Figure 22 SBC Status

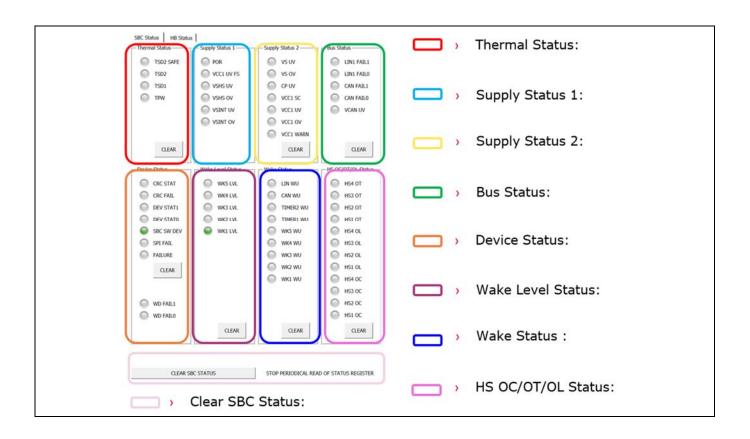

Figure 23 Half-Bridge (HB) Status

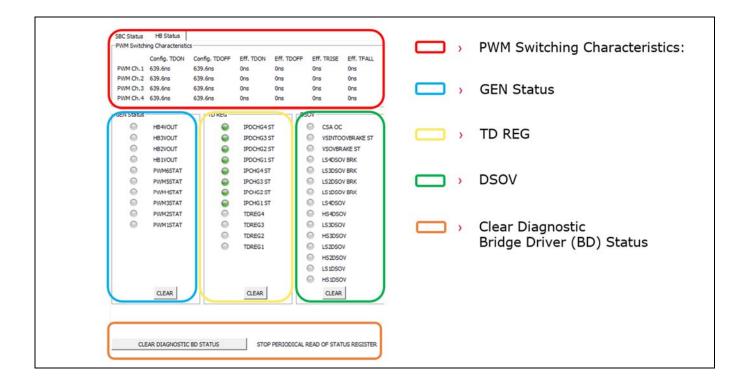

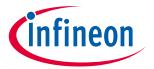

#### **Bridge Driver** 4.2

Figure 24 Bridge Driver: 1st Tab - General control, VDS Monitoring (Mon.)

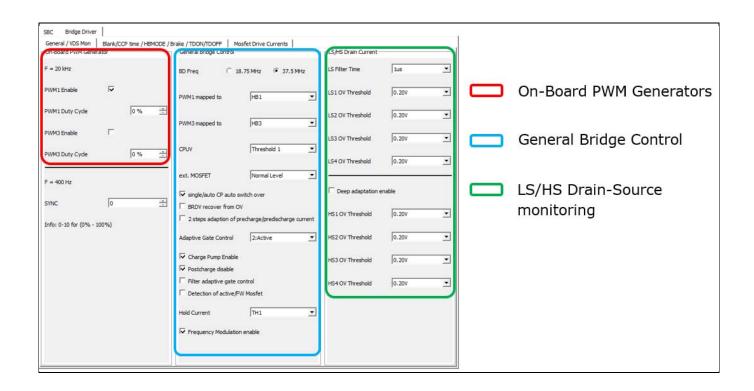

Bridge Driver: 2nd Tab - Blank/ CCp time, HBMODE, Brake, TDON/ TDOFF Timing Figure 25

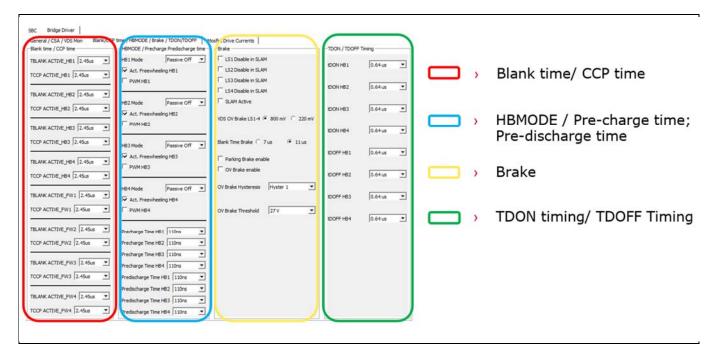

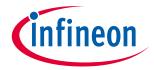

Figure 26 Bridge Driver: 3<sup>rd</sup> Tab – MOSFET Drive Currents

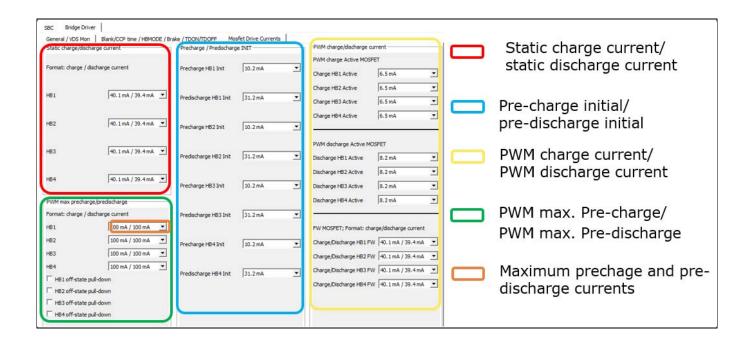

V 1.0

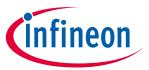

# 5 Revision history

| Document version | Date of release | Description of changes |
|------------------|-----------------|------------------------|
| V 1.0            | 2020-07-16      | Initial version        |
|                  |                 |                        |
|                  |                 |                        |

#### Trademarks

All referenced product or service names and trademarks are the property of their respective owners.

Edition 2020-07-16
Published by
Infineon Technologies AG
81726 Munich, Germany

© 2020 Infineon Technologies AG. All Rights Reserved.

Do you have a question about this document?

Email: erratum@infineon.com

Document reference AppNote Number

#### IMPORTANT NOTICE

The information contained in this application note is given as a hint for the implementation of the product only and shall in no event be regarded as a description or warranty of a certain functionality, condition or quality of the product. Before implementation of the product, the recipient of this application note must verify any function and other technical information given herein in the real application. Infineon Technologies hereby disclaims any and all warranties and liabilities of any kind (including without limitation warranties of non-infringement of intellectual property rights of any third party) with respect to any and all information given in this application note.

The data contained in this document is exclusively intended for technically trained staff. It is the responsibility of customer's technical departments to evaluate the suitability of the product for the intended application and the completeness of the product information given in this document with respect to such application.

For further information on the product, technology delivery terms and conditions and prices please contact your nearest Infineon Technologies office (www.infineon.com).

#### WARNINGS

Due to technical requirements products may contair dangerous substances. For information on the types in question please contact your nearest Infineor Technologies office.

Except as otherwise explicitly approved by Infineor Technologies in a written document signed by authorized representatives of Infineor Technologies, Infineon Technologies' products may not be used in any applications where a failure of the product or any consequences of the use thereof car reasonably be expected to result in personal injury.

## **X-ON Electronics**

Largest Supplier of Electrical and Electronic Components

Click to view similar products for Power Management IC Development Tools category:

Click to view products by Infineon manufacturer:

Other Similar products are found below:

EVB-EP5348UI DA9063-EVAL BQ24155EVM BQ25010EVM REG710EVM-5 TPS54980EVM-022 TPS65010EVM-230 BQ24120EVM-001 BQ24212EVM-678 BQ3050EVM-001 ISL9520EVAL1Z UCC3809EVM LM3691TL-1.2EV/NOPB SOT23-3EV-VREG SOT89-3EV-VREG TPS2458EVM TPS54229EEVM-056 TPS54329EEVM-056 MAX8556EVKIT MAX20012EVKIT# MAX15005AEVKIT+ S6SBP203A8FVA1001 TPS652510EVM STEVAL-ISA047V1 ISL8502AEVAL1Z ISL8009AEVAL1Z TPS76901EVM-127 FRDM-HB2001-EVM BM6208FS-EVK-001 LM5115EVAL LP5900TL-2.5EV DRI0043 7E.12.8.230.0002 KITPF8100FRDMEVM NCP10671B05GEVB MAX20073EVKIT# EVB-EN6337QA AP3125AEV1 NIV6350MT2GEVB XMCA1 RD33771-48VEVM EVKT-MPM3695-10-A DEMO200W12VDCLLC SAMPLEBOXILD8150TOBO1 MAX18066EVKIT# AP61100Z6-EVM AP62300WU-EVM KIT8020-CRD-8FF1217P-1 KITPF8121FRDMEVM EV2174C-G-00A